# **DNP3 Protokol**

[Podporované typy a verzie zariadení](#page-0-0)  [Konfigurácia komunikanej linky](#page-2-0) [Konfigurácia komunikanej stanice](#page-3-0) [Konfigurácia meraných bodov](#page-5-0)  [Tell príkazy](#page-9-0) [Literatúra](#page-9-1) [Zmeny a úpravy](#page-9-2) [Revízie dokumentu](#page-9-3)

### <span id="page-0-0"></span>**Podporované typy a verzie zariadení**

Protokol DNP3 je telemetrický protokol urený na komunikáciu centrálnej stanice (Master Station, zvyajne SCADA) s podriadenými stanicami (Outstation, zvyajne PLC, RTU alebo iné IED - Intelligent Electronic Devices). Bol vyvinutý poas doby, ke IEC iba pracovalo na štandardoch skupiny IEC60870-5 [\(IEC](https://doc.ipesoft.com/display/D2DOCV22SK/IEC+870-5-101)  [870-5-101](https://doc.ipesoft.com/display/D2DOCV22SK/IEC+870-5-101) a [IEC 870-5-104](https://doc.ipesoft.com/display/D2DOCV22SK/IEC+870-5-104)).

Protokol DNP3 definuje viacero skupín objektov (Groups - napr. Binary Input, Analog Input, Counter) a pre každú skupinu objektov viacero variácií (napr. pre Analog Input je to 32-bit with flag, 16-bit with flag, 32-bit without flag, 16-bit without flag, Single-precision floating point with flag..). Každý objekt je definovaný íslom skupiny a indexom (nezáporné íslo s vekosou 1, 2 alebo 4 bajty).

Zárove DNP3 protokol zarauje objekty do 4 tried (Class 0 - statické objekty; Class 1..3 - dynamické objekty s registrovaním zmien). Podobne ako [IEC 870-](https://doc.ipesoft.com/display/D2DOCV22SK/IEC+870-5-101) [5-101](https://doc.ipesoft.com/display/D2DOCV22SK/IEC+870-5-101) a [IEC 870-5-104](https://doc.ipesoft.com/display/D2DOCV22SK/IEC+870-5-104) podporuje DNP3 vyžiadanie si všetkých hodnôt konkrétnej triedy (výzva Poll), navyše je možné explicitné ítanie konkrétnej skupiny objektov s udaním variácie (prípadne s použitím variácie 0 - automatickej). Pri ítaní je možné žiada dáta celej skupiny, prípadne špecifikova konkrétny index, prípadne celý interval objektov.

Nad objektami sú podporené tieto aplikané funkcie:

- Read (1) ítanie objektov.
- Write (2) jednofázový zápis objektov (s íselným kódom potvrdzujúcim úspešný zápis alebo hovoriacim o chybe zápisu).
- $\bullet$ Select (3) + Operate (4) - dvojfázový zápis objektov, ktorý prakticky vyluuje možnos chyby v dôsledku nedetekovaného rušenia na linke. Každá operácia vracia okrem návratového kódu aj skupinu, index a zapisovanú hodnotu.
- $\bullet$ Direct Operate (5) - jednofázový zápis objektov (okrem íselného kódu operácia vracia aj skupinu, index a zapisovanú hodnotu).
- Direct Operate Non Return (6) jednofázový zápis objektu bez potvrdenia (najmenej bezpený).
- Enable Unsolicited Responses (20) aktivácia posielania spontánnych zmien podriadenými stanicami.

Protokol podporuje aj posielanie spontánnych zmien podriadenými stanicami - s použitím aplikanej funkcie Unsolicited Response (130).

Dáta sú posielané ako dátové pakety (Data Link Layer packet) nazývané aj transportné segmenty. Jeden alebo viacero transportných segmentov tvorí fragment aplikanej vrstvy (Application Layer fragment). Fragment môže by posielaný ako potvrdzovaný (funkný kód dátovej vrstvy 3 - CONFIRMED\_USER\_DATA) alebo nepotvrdzovaný (funkný kód dátovej vrstvy 4 - UNCONFIRMED\_USER\_DATA). Samotné transportné segmenty v rámci jedného fragmentu sú vždy potvrdzované - s výnimkou posledného (funkný kód dátovej vrstvy 0 - ACK).

### <span id="page-0-1"></span>**Tab. . 1: Implementácia D2000 podporuje spracovanie nasledovných skupín objektov a ich variácií:**

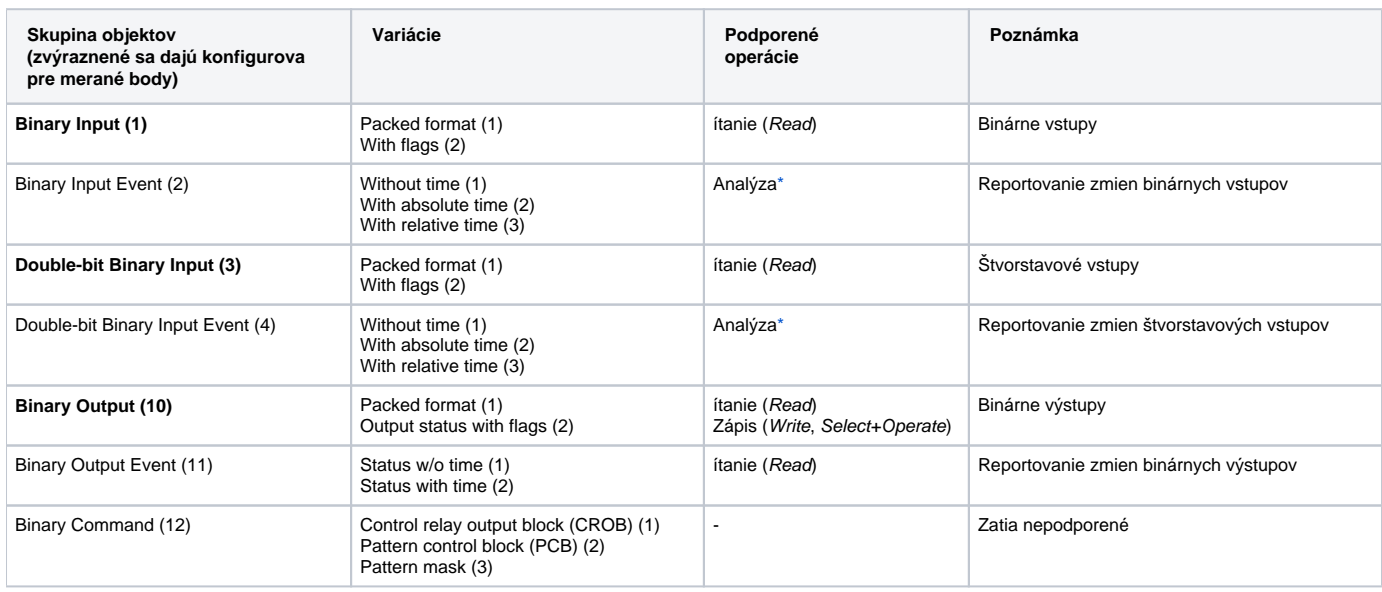

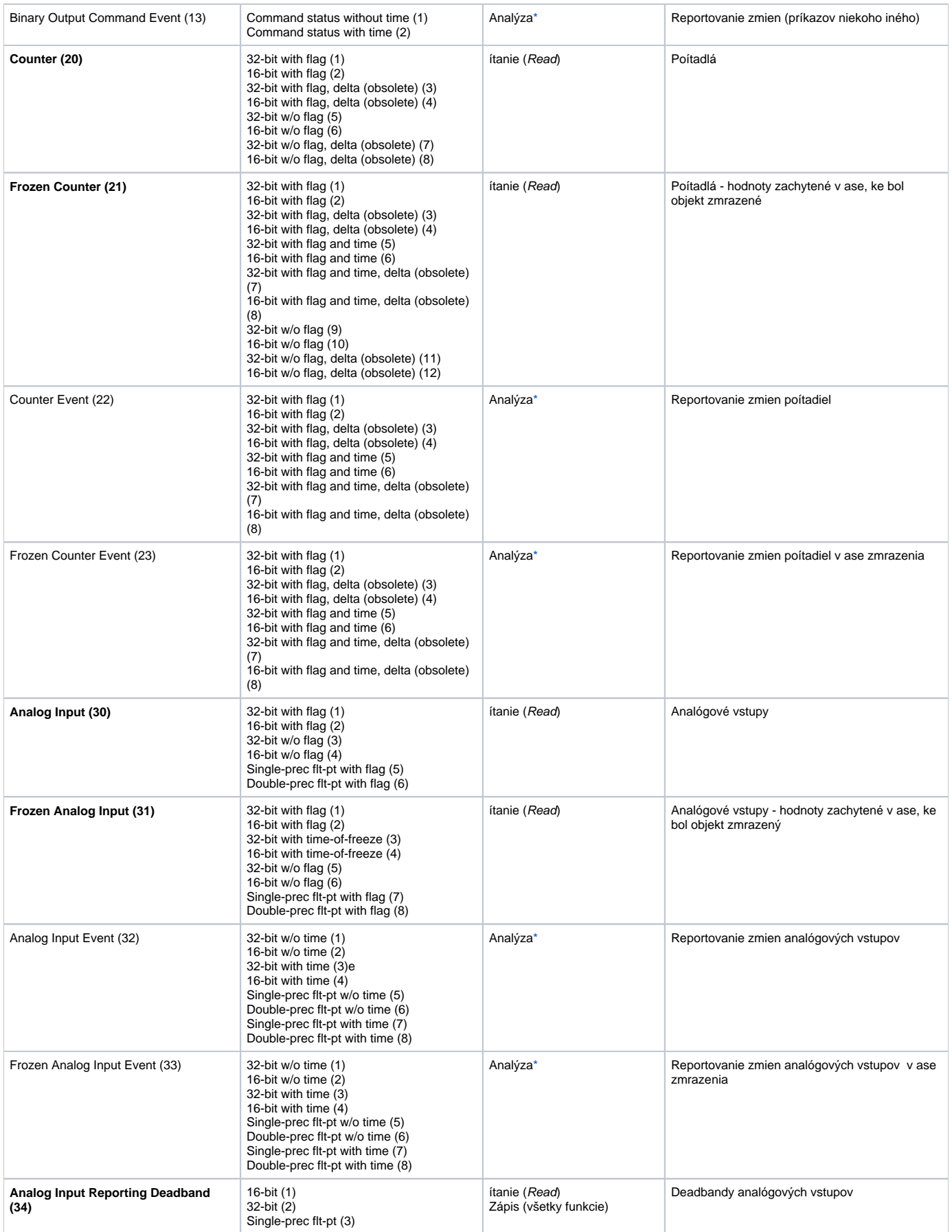

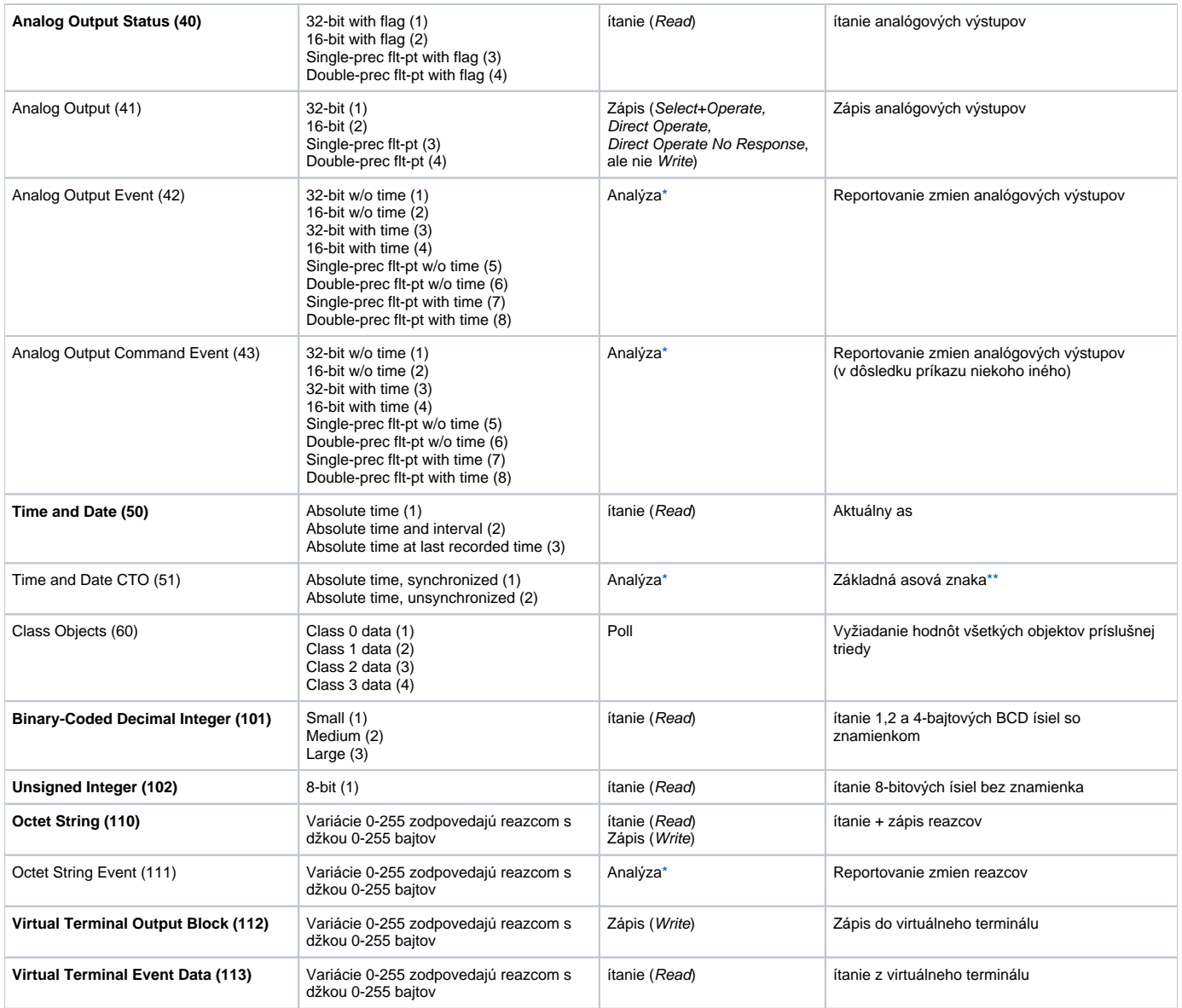

<span id="page-2-1"></span>**\* Pozn:** operácia Analýza znamená, že D2000 KOM dokáže analyzova správu a priradi hodnoty príslušnému meranému bodu. Napr. pre skupinu objektov Binary Input Event (2) sa hodnoty priraujú meraným bodom zo skupiny Binary Input (1).

<span id="page-2-2"></span>**\*\* Pozn:** Stanica môže posiela hodnoty objektu zo skupiny Time and Date CTO (51) s významom nastavenia CTO (Common Time of Occurence) základnej asovej znaky. Následne sú posielané hodnoty s relatívnym asom - skupiny Binary Input Event (2) a Double-bit Binary Input Event (4), s použitím variácie With relative time (3).

**Pozn:** D2000 KOM umožuje posla správu s typom zápisu aj mimo rozsah povolený normou - napr. pre skupinu Analog Output (41) je možné nakonfigurova zápisovú operáciu s funkciou Write (2).

Implementácia D2000 podporuje aj synchronizáciu asu (poda parametrov nastavených na stanici) a browsovanie. Nie je podporená funkcia bezpenej autentifikácie (secure authentication).

# <span id="page-2-0"></span>**Konfigurácia komunikanej linky**

Kategória komunikanej linky:

- [Serial](https://doc.ipesoft.com/display/D2DOCV22SK/Serial+a+Serial+Line+Redundant)
- [SerialOverUDP Device Redundant](https://doc.ipesoft.com/display/D2DOCV22SK/SerialOverUDP+Device+Redundant+a++SerialOverUDP+Line+Redundant#SerialOverUDPDeviceRedundantaSerialOverUDPLineRedundant-clisrv_redundant)
- [MOXA IP Serial Library](https://doc.ipesoft.com/display/D2DOCV22SK/MOXA+IP+Serial+Library)
- [RFC2217 Client](https://doc.ipesoft.com/display/D2DOCV22SK/RFC2217+Client)
- [TCP/IP-UDP:](https://doc.ipesoft.com/pages/viewpage.action?pageId=84350059) na linke sa konfiguruje IP adresa a UDP port podriadenej stanice (štandardný port pre DNP3 protokol je 20000). UDP port na strane D2000 KOM procesu je pridelený dynamicky. Ak je potrebné ho zafixova, použite linku [SerialOverUDP Device Redundant](https://doc.ipesoft.com/display/D2DOCV22SK/SerialOverUDP+Device+Redundant+a++SerialOverUDP+Line+Redundant#SerialOverUDPDeviceRedundantaSerialOverUDPLineRedundant-clisrv_redundant).
- [TCP/IP-TCP:](https://doc.ipesoft.com/pages/viewpage.action?pageId=84346442) na linke sa konfiguruje IP adresa a TCP port podriadenej stanice (štandardný port pre DNP3 protokol je 20000). Parameter íslo linky sa nepoužíva, nastavte ho na 0.

# **Parametre protokolu linky**

### Dialóg [konfigurácia linky](https://doc.ipesoft.com/pages/viewpage.action?pageId=84346399) - záložka **Parametre protokolu**.

Ovplyvujú niektoré volitené parametre protokolu. Môžu by zadané nasledovné parametre protokolu linky:

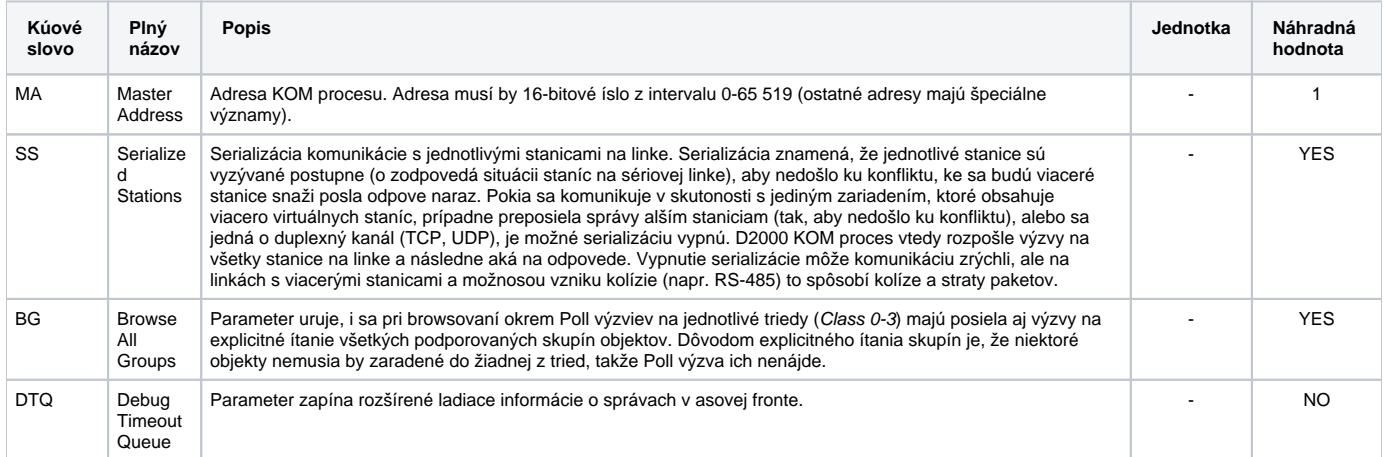

# <span id="page-3-2"></span><span id="page-3-0"></span>**Konfigurácia komunikanej stanice**

- Komunikaný protokol DNP3.
- Adresa stanice: 16-bitové íslo z intervalu 0-65 519 (ostatné adresy majú špeciálne významy).

### **Parametre protokolu stanice**

Môžu by zadané nasledovné parametre protokolu stanice:

<span id="page-3-1"></span>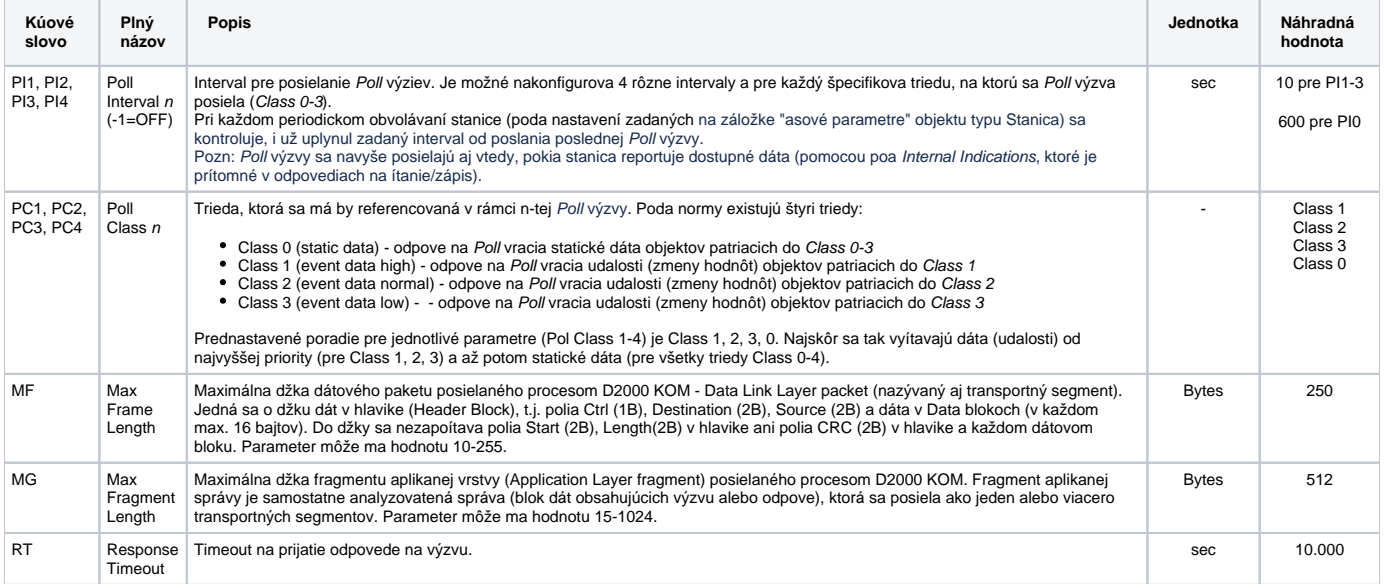

<span id="page-4-1"></span><span id="page-4-0"></span>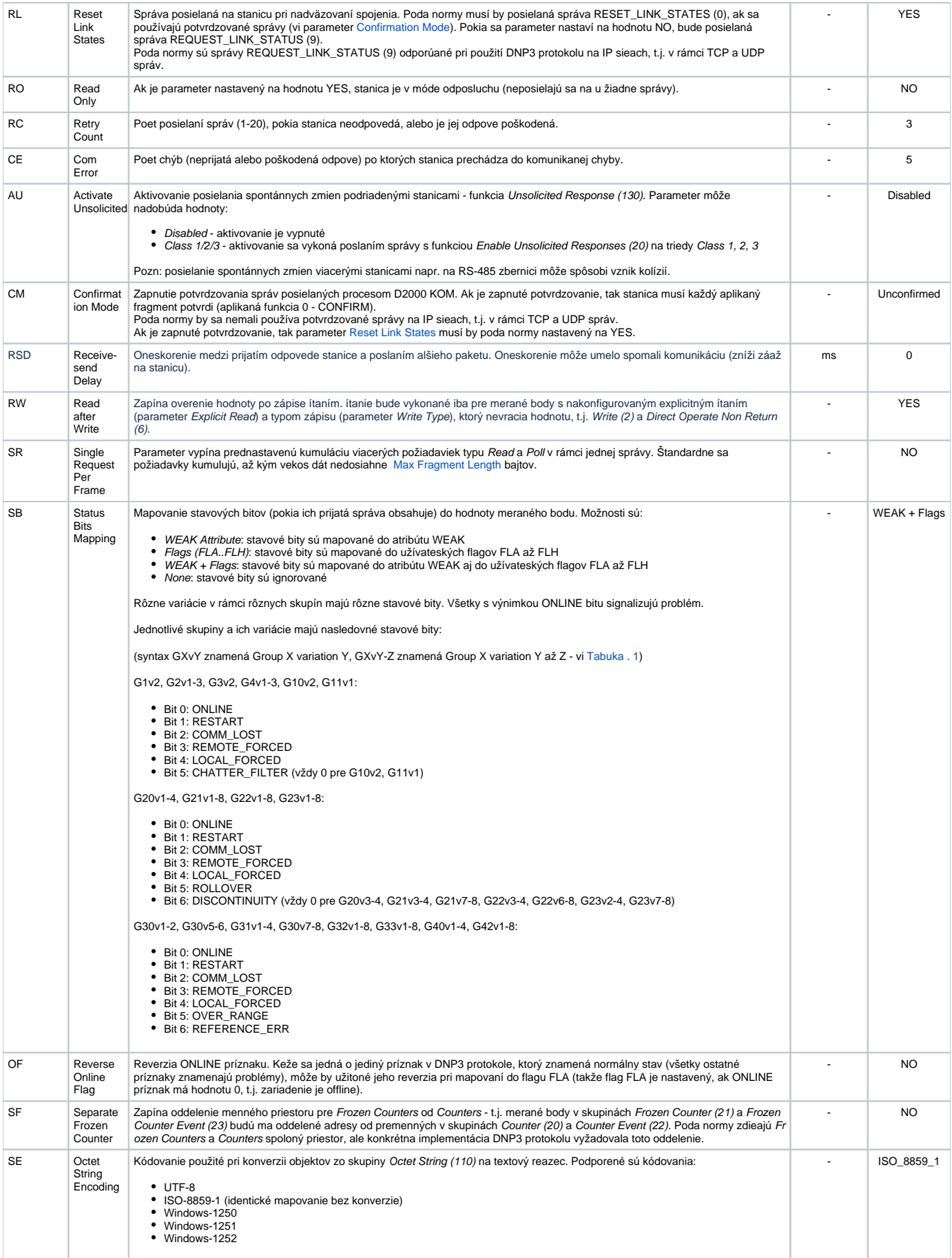

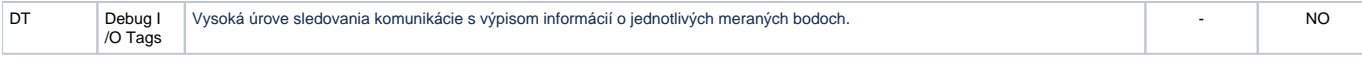

### <span id="page-5-0"></span>**Konfigurácia meraných bodov**

Možné typy hodnôt bodov: **Ai, Ao, Di, Dout, Ci, Co, Qi, TxtI, TxtO, TiA, ToA, TiR, ToR**.

### **Adresa meraného bodu**

**Úvod**

Meraný bod zodpovedá jednému DNP3 objektu.

Minimálna konfigurácia meraného bodu spoíva v nakonfigurovaní parametrov Group a Index. Takýto meraný bod musí by na strane zariadenia zaradený do niektorej z dynamických tried Class 1-3, aby jeho zmeny chodili spontánne, prípadne v rámci odpovede na Poll výzvu.

Pokia sa jedná o statické dáta (zaradené do Class 0), prípadne o objekty, ktoré nie sú zaradené do žiadnej z tried Class 1-3, je nutné nakonfigurova explicitné ítanie (Explicit Read). Poda normy napr. objekty zo skupín Binary-Coded Decimal Integer (101), Unsigned Integer (102) a Octet String (110) môž u ale nemusia by zaradené do triedy Class 0 a trieda Analog Input Reporting Deadband (34) nie je zaradená do triedy Class 0, takže jej objekty je nutné explicitne íta.

Pri nakonfigurovaní explicitného ítania je možné zada konkrétnu variáciu (alebo necha hodnotu <Automatic>, o znamená, že sa použije variácia 0). alej je možné nakonfigurova ítané rozpätie adries parametrom Range a prípadne parametrami From a To (požiadavka generovaná jedným meraným bodom tak môže vyítava dáta pre viacero meraných bodov, ktoré nemajú nakonfigurované explicitné ítanie, prípadne pre položky štruktúry). Pomocou parametra Rea d Period je možné nakonfigurova vlastnú periódu ítania, odlišnú od periódy zadanej v parametroch stanice.

Ak je meraný bod výstupného typu, je možné parametrom Write nakonfigurova zápis. Parameter Write Type vtedy udáva aplikanú funkciu použitú na zápis, parameter Write Group skupinu objektov a Write Variation variáciu použitú pri zápise. Pokia je nakonfigurovaný na meranom bode zápis, je nutné, aby bol zadaný parameter Range a pokia konkrétna hodnota tohto parametra vyžaduje zadanie parametrov From a To, tak tieto musia ma rovnakú hodnotu.

Parametrom Disable sa dá meraný bod vypnú (zakáza).

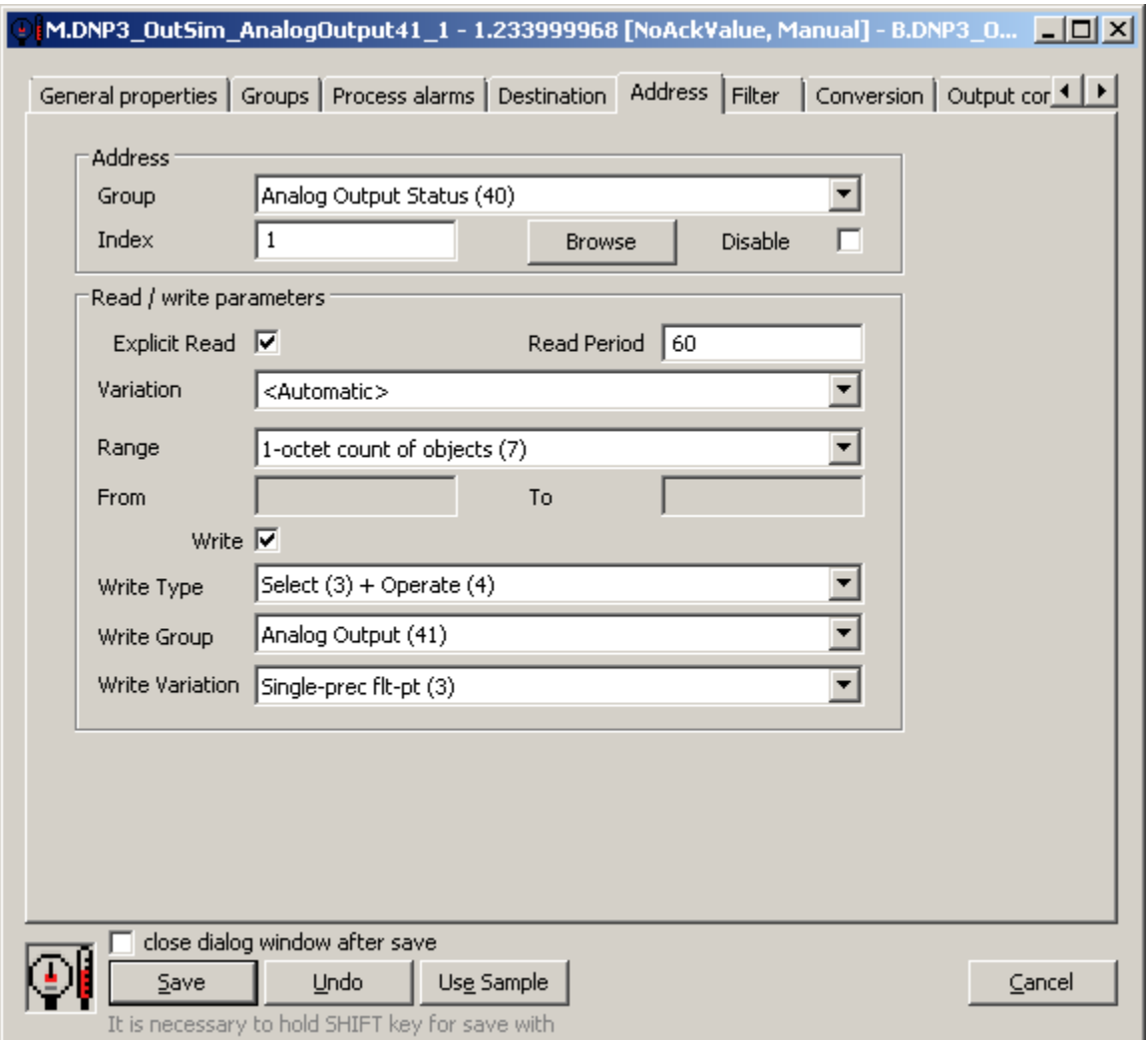

Obr - konfigurácia adresy meraného bodu v protokole DNP3

#### Detailný popis jednotlivých parametrov:

### Skupina Adresa

**Group**: skupina objektov, do ktorej meraný bod patrí. Zoznam podporených skupín poda normy je v [Tabuke . 1](#page-0-1) (sú podporené, ak v stpci Podporené operácie je hodnota ítanie).

**Index**: index objektu v skupine objektov. Index je nezáporné íslo s vekosou 1, 2 alebo 4 bajty. Kombinácia Group + Index udáva adresu objektu v DNP3 protokole.

**Disable**: možnos vypnú (zakáza) meraný bod, takže nebude nadobúda hodnoty a v prípade výstupných meraných bodov nebude fungova ani zápis.

#### Skupina Read / write parameters

**Explicit Read**: zapnutie explicitné ítania aplikanou funkciou Read (1). Nutné je nakonfigurova aj parametre Variation, Range a v závislosti od hodnoty Range volitene aj From a To.

**Read Period**: kladné reálne íslo, ktoré udáva periódu explicitného ítania v sekundách. Ak nie je zadané, použije sa perióda definovaná na stanici.

**Variation**: preferovaná variácia (formát špecifický pre konkrétnu skupinu) použitá pri explicitnom ítaní. Variácia <Automatic> sa posiela ako variácia 0 (poda normy ou master oznamuje, že nemá preferovaný formát a necháva výber na podriadenej stanici).

**Range**: rozsah objektov špecifikovaný pri explicitnom ítaní alebo pri zápise. Pri explicitnom ítaní je možné jednou výzvou naíta aj všetky objekty v konkrétnej skupine, prípadne celý interval objektov. Takto naítané hodnoty budú následne priradené aj meraným bodom, ktoré nemajú nakonfigurované explicitné ítanie, pokia sa zhoduje Group + Index. Podobne budú naítané hodnoty priradené aj položkám cieovej štruktúry, ak je špecifikovaná v záložke Cie.

Podporené sú nasledovné rozsahy:

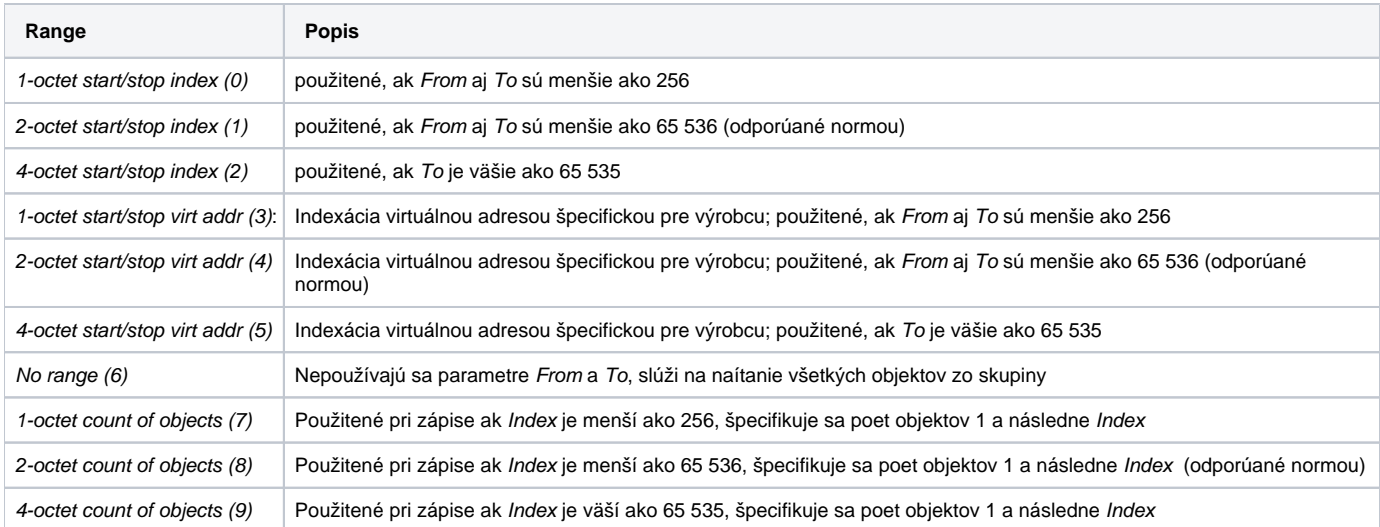

**From, To**: rozsah indexov resp. virtuálnych adries pre niektoré hodnoty parametra Range (0-5). Musí plati, že From je menšie alebo rovné ako To. Ak je nakonfigurovaný na meranom bode zápis a konkrétna hodnota parametra Range vyžaduje zadanie parametrov From a To, tak tieto musia ma rovnakú hodnotu.

Pozn: v praxi sme sa stretli s implementáciami DNP3, ktoré podporovali zápis iba pri nastavení Range na hodnoty 7, 8 a 9 (1/2/4-octet count of objects), t.j. nepodporovali zápis so špecifikovaním Range na hodnoty 0, 1 a 2 (1/2/4-octet start/stop index) pomocou From a To, aj ke sa tieto nastavili na rovnakú hodnotu.

**Write**: pre výstupné merané body povolenie funkcie zápisu. Pri zápise je nutné špecifikova aj parametre Range, Write Type, Write Group, Write Variation a v závislosti od Range aj From a To.

**Write Type**: aplikaná funkcia použitá na zápis. Podporené sú nasledovné funkcie:

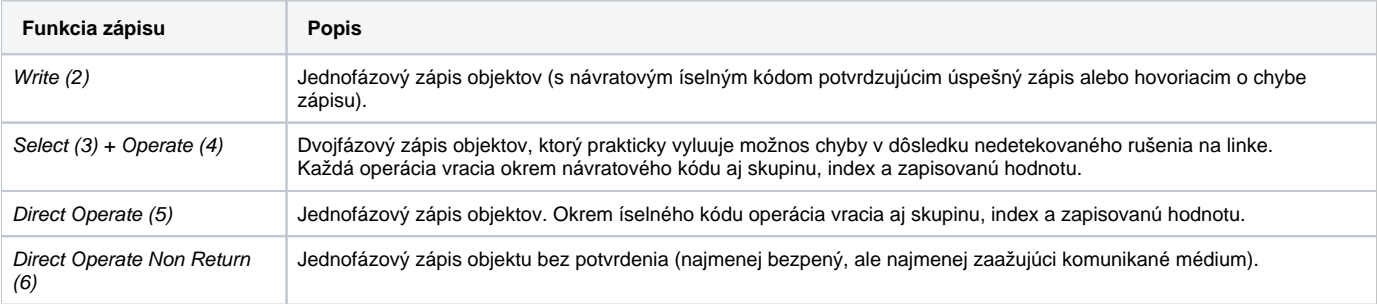

[Tabuka . 1](#page-0-1) v stpci Podporené operácie pri operácii Zápis udáva, ktoré aplikané funkcie sú v súlade s normou. Naša implementácia umožuje použi aj aplikané funkcie nad rámec normy, pokia ich konkrétne zariadenie podporuje.

**Write Group**: skupina objektov použitá pri zápise. Zoznam podporených skupín poda normy je v [Tabuke . 1](#page-0-1) (zápis je podporený, ak v stpci Podpore né operácie je hodnota Zápis).

**Write Variation**: variácia použitá pri zápise. Zoznam podporených variácií pre jednotlivé skupiny poda normy je v [Tabuke . 1](#page-0-1) v stpci Variácie (zápis je podporený, ak v stpci Podporené operácie je hodnota Zápis).

#### **Browse**

Pre merané body je možné zisti zoznam objektov a ich dátové typy, pokia KOM proces beží a komunikácia so stanicou je nadviazaná. Po kliknutí na tlaidlo Browse sa otvorí okno DNP3 Item Browser a zobrazí sa zoznam doteraz naítaných objektov. Zoznam objektov sa vytvára dynamicky v dôsledku prijatých správ (odpovedí na výzvy Read, Poll ako aj v dôsledku spontánneho príchodu hodnôt).

Zárove - pokia je parameter [Browse All Groups](#page-3-2) nastavený na hodnotu YES, sú pri prvom browsovaní (ako aj pri browsovaní v dôsledku stlaenia tlaidla Refresh) poslané výzvy na ítanie všetkých podporovaných skupín objektov.

Zoznam objektov je dynamický, t.j. pri príchode novej hodnoty do KOM procesu alebo po zistení nového objektu je aktualizovaný.

Dvojité kliknutie na konkrétny riadok spôsobí, že sa parametre Group a Index vložia do konfigurácie meraného bodu, z ktorého bolo okno DNP3 Item Browser otvorené.

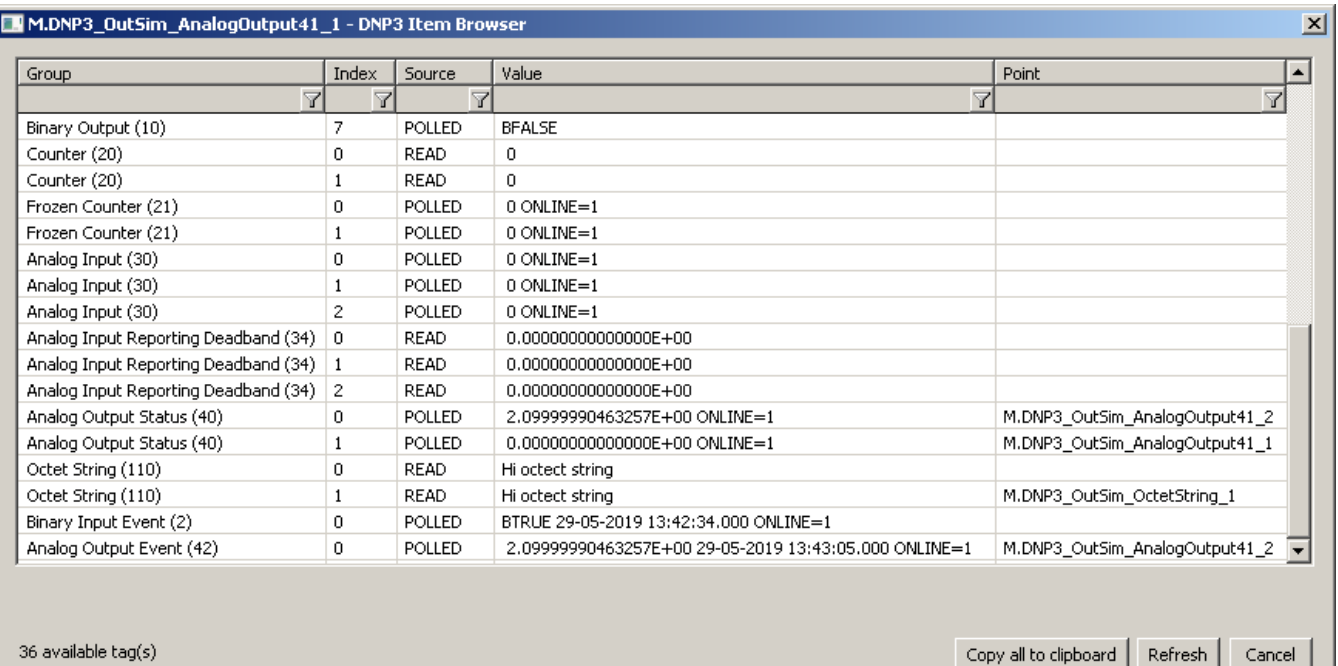

#### Obr - okno DNP3 Item Browser

V okne sú zobrazené nasledovné informácie:

**Group**: skupina objektov. Okrem skupín konfigurovatených v meraných bodoch sa v zozname môžu vyskytnú aj "udalostné" skupiny (napr. Binary Input Event (2)), pokia KOM proces prijal správu reportujúcu zmenu hodnoty objektu.

#### **Index**: index objektu v skupine objektov

DNP3\_OutSim\_AnalogOutput41\_2).

#### **Source**: zdroj údajov:

- READ dáta prišli ako odpove na požiadavku ítania dát funkcia Read (1)
- POLLED dáta prišli ako odpove na požiadavku Poll ítanie skupiny objektov Class Objects (60)
- SPONTANEOUS dáta prišli spontánne s použitím funkcie Unsolicited Response (130)

**Value:** aktuálna hodnota, poda konkrétnej skupiny objektov a variácie aj s príznakmi a asovou znakou

**Point**: názov meraného bodu, ktorý je nakonfigurovaný pre tento objekt. Názvy sa môžu aj opakova:

- ak je na záložke Cie v položke Cieový stpec v konfigurácii meraného bodu uvedený stpec štruktúrovanej premennej
- ak sa jedná o "udalostnú" skupinu objektov a o skupinu objektov konfigurovatenú v meraných bodoch, ktoré sú mapované do toho istého meraného bodu (na obrázku Analog Output Status (40) a Analog Output Event (42), oba s Index=0, meraný bod M.

**Filtrovanie v zozname objektov**: prehadávací dialóg umožuje filtrovanie poda hodnôt zobrazených v jednotlivých stpcoch. Nie je potrebné zada ich celé. Postauje zápis \*FILTROVANÝ VÝRAZ\*, kde hviezdiky reprezentujú ubovoný text pred zaiatkom a koncom výrazu (napr. \*put\* zaha input aj output).

**Celkový poet objektov**: v avej spodnej asti okna je zobrazený celkový poet objektov vo všetkých skupinách objektov.

Význam jednotlivých volieb a tlaidiel:

#### **Copy all to clipboard**

Skopírovanie zobrazených objektov a podrobností do schránky Windows - Clipboardu.

#### **Refresh**

Tlaidlom Refresh je možné vynúti znovunaítanie zoznamu objektov zo zariadenia. Štandardne KOM proces naíta zoznam objektov a ich dátové typy iba pri prvej požiadavke a uchová ho v pamäti. Toto naítanie môže trva v závislosti od potu objektov a rýchlosti zariadenia dlhší as. Následne posiela procesu/procesom CNF tieto uchované zoznamy, takže alšie naplnenie zoznamu v okne DNP3 Item Browser je už rýchle.

#### **Cancel**

D2000 Cnf má implementované recyklovanie prehliadacieho dialógu. Pokia je dialóg zavretý tlaidlom Cancel alebo po výbere objektu, v skutonosti je iba skrytý a je k dispozícii pre browsovanie iného meraného bodu v rámci tej istej stanice, takže sa zachová zoznam prehliadaných objektov. Kliknutie na krížik vpravo hore spôsobí skutoné zavretie dialógu.

## <span id="page-9-0"></span>**Tell príkazy**

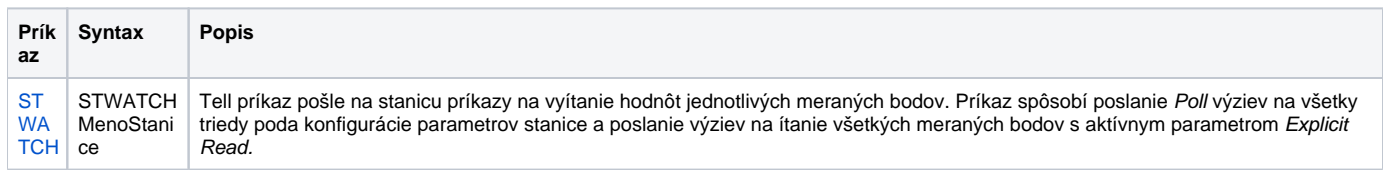

# <span id="page-9-1"></span>**Literatúra**

IEEE Standard for Electric Power Systems Communications - Distributed Network Protocol (DNP3).

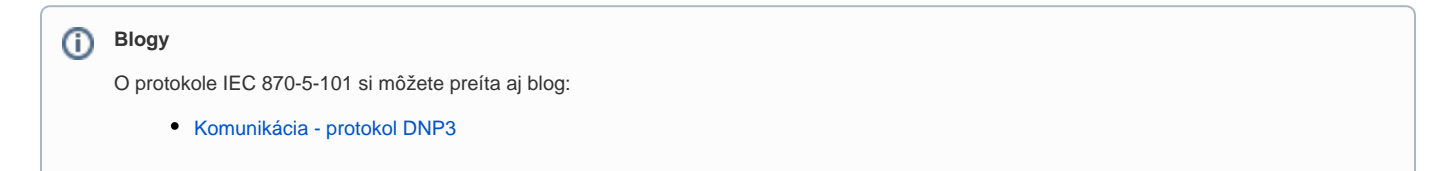

# <span id="page-9-2"></span>**Zmeny a úpravy**

-

### <span id="page-9-3"></span>**Revízie dokumentu**

Ver. 1.0 - 28. máj 2019 - Vytvorenie dokumentu.

# **Požiadavky**

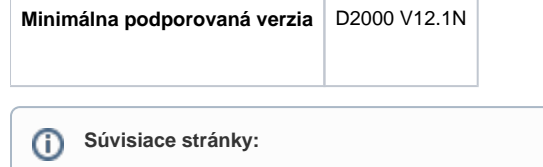

[Komunikané protokoly](https://doc.ipesoft.com/pages/viewpage.action?pageId=84345573)